### **Lists**

adapted from material by Mike Scott and Bill

Young at the University of Texas at Austin<sup>1</sup>

The list class is one of the most useful in Python. A sequence of elements which can be accessed.

Two major differences:

- Strings are sequences of characters, while lists can be sequences of *anything*.
- Strings are immutable, lists are mutable.

When you change a list, it doesn't make a new copy--it changes the actual contents of the list.

#### Suppose you have 30 different test grades to average. Is this a good solution?

```
with open("grades.txt", "r") as infile:
1
     grade1 = int(intile.readline())grade2 = int(intfile.readline())grade3 = int(intile.readline())grade4 = int(intfile.readline())grade5 = int(intile.readline())grade6 = int(intfile.readline())grade7 = int(intile.readline())grade8 = int(intfile.readline())grade9 = int(intile.readline()) grade10 = int(infile.readline())
     gradient = int(intile.readline())grade12 = int(intile.readline())grade13 = int(intile.readline())grade14 = int(intile.readline())grade15 = int(intile.readline())total = grade1 + grade2 + grade3 + grade4 + grade5+ grade6 + grade7 + grade8 + grade9 + grade10\
         + grade11 + grade12 + grade13 + grade14 + grade15
   average = total / 1522 print(f"Class average is {average}")
 2
 3
 4
 5
 6
 7
 8
 9
10
11
12
13
14
15
16
17
18
19
20
21
```
What's wrong with this solution?

```
1 grades = []
  with open("grades.txt", "r") as infile:
      for line in infile:
           q = int(line) grades.append(g)
 7 total = 08 for score in grades:
     total += scoreaverage = total / len(grades)
10
print(f"Class average is {average}")
11
2
3
 4
 5
 6
9
```
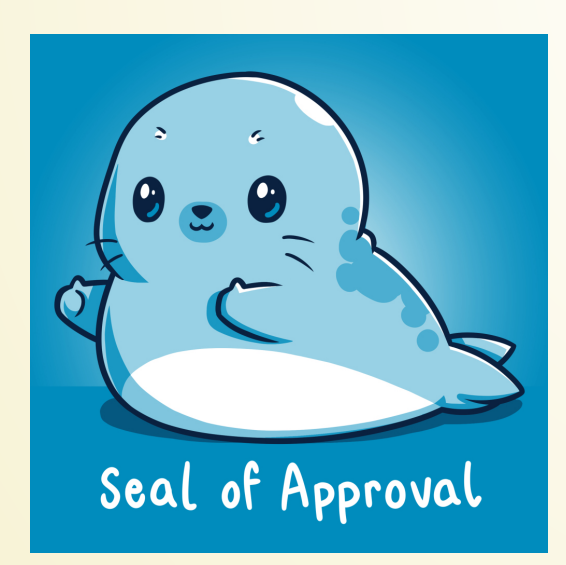

Note that we're using a for-loop here. Previously, for-loops were not that useful, but they are a natural fit for looping through lists!

## **Operations on Lists**

# **Indexing**

Suppose we have a list with 10 elements. We can get elements by *indexing* them.

```
1 \text{ lst} = [1, 3, 5, 7, 9, 11, 13, 15, 17]3 print(lst[0])
print(lst[3])
4
5 print(lst[-1])print(lst[100])
6
2
```
Indexing out-of-bounds will give us an error.

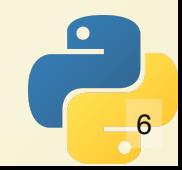

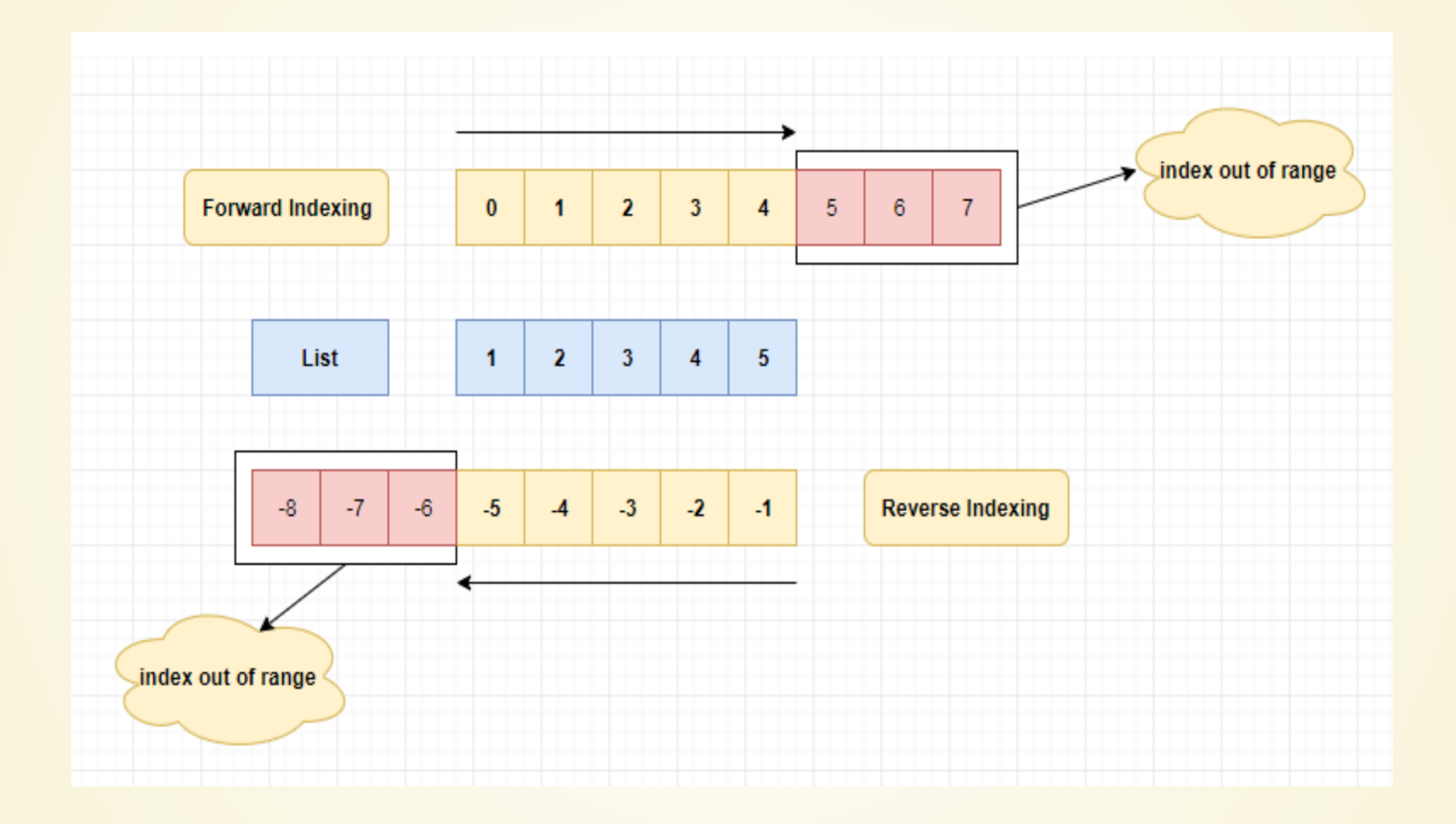

### **Exercise**

Create a list with the numbers 1 through 10.

Then, double each number inside the list, so that we get [2,4,6,8,10,12,14,16,18,20].

Can you triple each number? Quadruple it?

Hint: to get list length, use the len() function

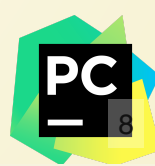

# **Slicing**

Can gather elements of lists into a new list.

#### list[start:end]

If start is not given, assumes zero If end is not given, assumes len(list). Like in ranges, the last element is *not* included.

```
1 \text{ lst} = [1, 3, 5, 7, 9, 11, 13, 15, 17]print(lst[0:])
4 print(lst[4:])
print(lst[:3])
5
6 print(lst[5:-2])2
3
```
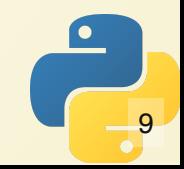

Notice how I named my list "lst" instead of "list"? That's because list is a built-in function.

Same reason we don't name strings "str" or files "file".

```
In [\mathbf{1}]: list()
Out[1]: [ ]In [2]: list([1,2,3])
Out[2]: [1, 2, 3]In [3]: list(["red", 4, 9.9])
Out [3]: ['red', 4, 9.9]
In [4]: range(4)Out[4]: range(0, 4)In [5]: list(range(4))
Out[5]: [0, 1, 2, 3]In [6]: list("abcd")
Out[6]: ['a', 'b', 'c', 'd']
```
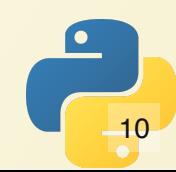

# **Lists vs Arrays**

Many other languages have something called an "array" type. Python lists are similar, but much more powerful.

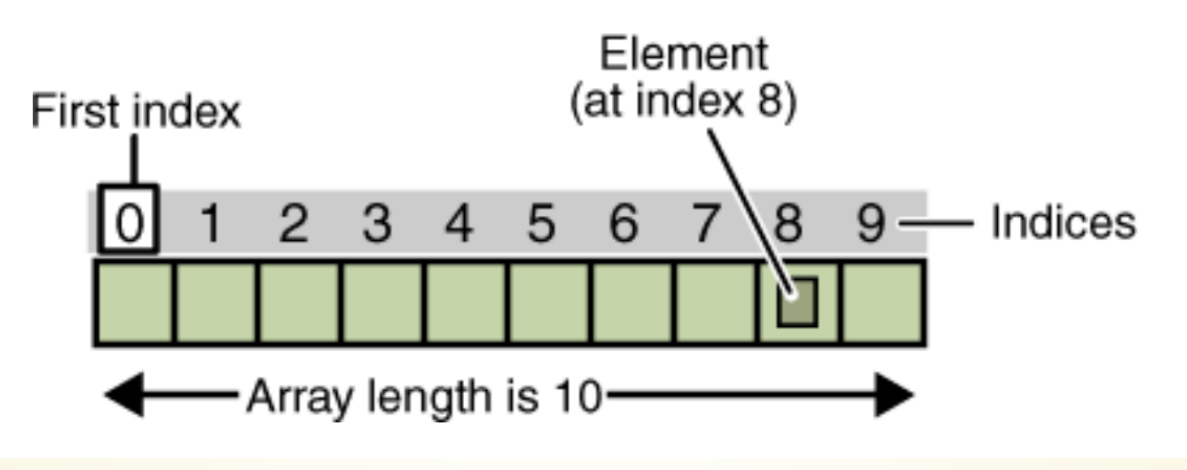

#### Arrays are

- All same element type
- Fixed size
- very fast access time

Lists are

- possibly mixed element types
- variable size
- fast access time

### **What kinds of operations should we put on lists?**

# **Sequence Operations**

Lists are sequences, and inherit various

functions from sequences.

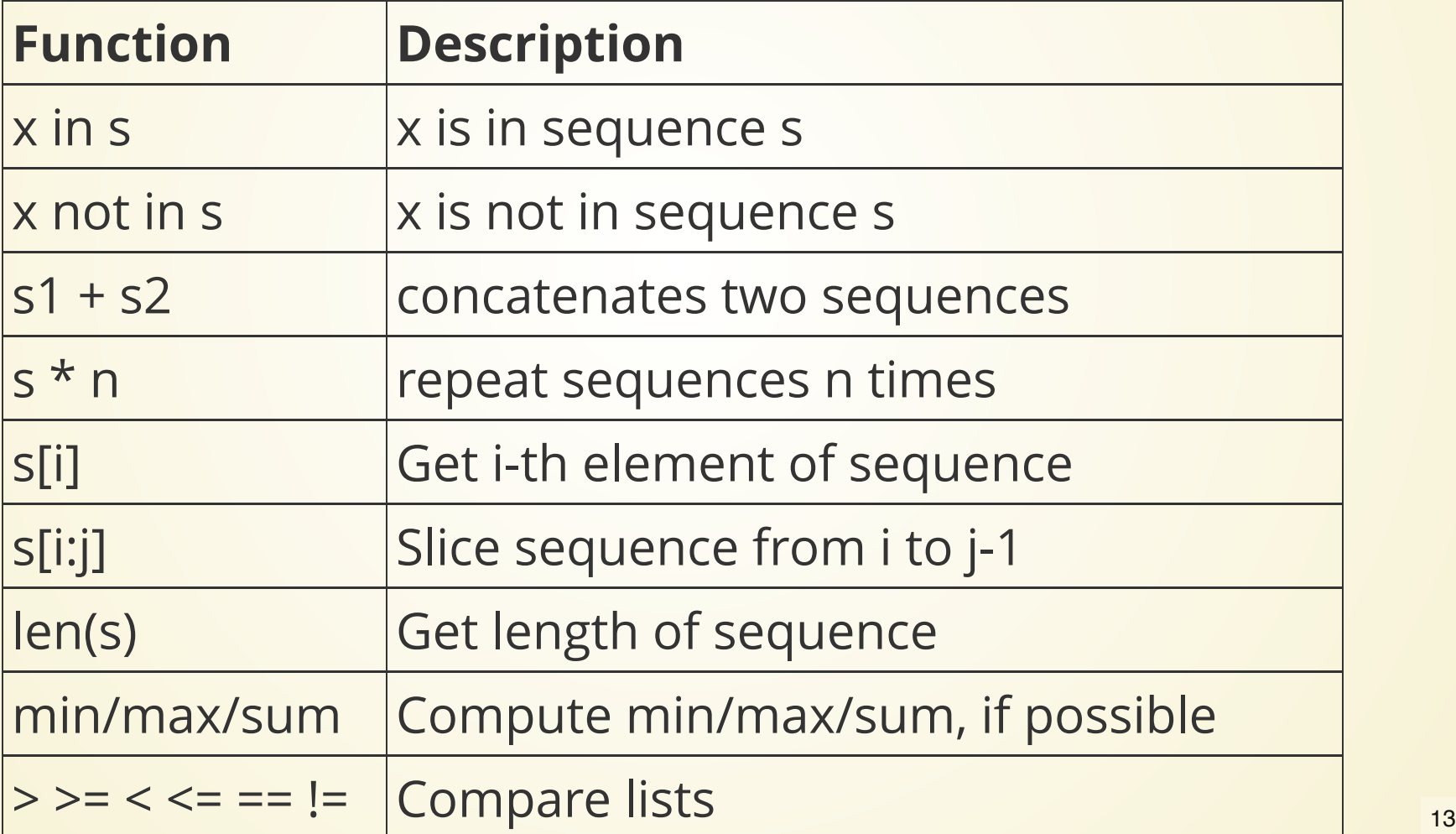

```
In [1]: list 1 = [1, 2, 3, 4, 5]In [2]: len(list_1)
Out[2]: 5In [3]: min(list_1)
Out[3]: 1In [4]: max(list_1)Out[4]: 5In [5]: sum(list_1)
Out[5]: 15In [6]: list_2 = [1, 2, "red"]In [7]: 3 in list_2
Out[7]: FalseIn [8]: "red" in list 2
Out[8]: True
In [9]: min(list_2)TypeError
                                          Traceback (most recent call last)
Input In [9], in <cell line: 1>( )--- > 1 min(list_2)TypeError: '<' not supported between instances of 'str' and 'int'
```
14

### **Exercise**

Given two input lists and a target number, find out if the target is in the first list, second list, both, or neither.

How should we represent this output?

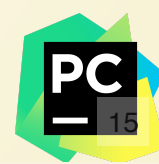

### **Grade averages, a better version**

```
1 grades = []
2 with open("grades.txt", "r") as infile:
    g = int(intile.readline()) grades.append(g)
6 average = sum(grades) / len(grades)
print(f"Class average is {average}")
7
3
4
5
```
# **Comparing Lists**

We compare the list *lexicographically*: if first elements are uneqal, return as-is. If they are equal, continue to the next, and so on.

```
In \lceil 1 \rceil: list1 = \lceil"red", 3, "green"]
\text{Im}[\mathbf{2}]: \text{dist2} = \text{diag} \cdot \text{diag} \cdot \text{diag} \cdot \text{diag}In [3]: list3 = ["red", 5, "green"]In [4]: list4 = [5, "red", "green"]In [5]: list1 < list2
Out[5]: False
In \lceil 6 \rceil: list2 == list1
Out[6]: False
In [7]: list3 > list1
Out<sup>[7]</sup>: True
In [8]: list3 < list4
TypeError
                                                     Traceback (most recent call last)
Input In [8], in <cell line: 1>()----> 1 list3 < list4
TypeError: [K' not supported between instances of 'str' and 'int'
```
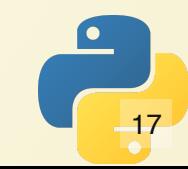

#### **Loops and Comprehensions**

As mentioned, we can use for-loops to easily iterate over all elements of a list.

```
1 list1 = [1, 3, 5, 7]2 for elem in list1:
 print(elem, end=" ")
3
```
#### Could use a while-loop, but clunkier

```
1 list1 = [1, 3, 5, 7]2 index = 0while index < len(list1)
3
4 elem = list1[index]
 print(elem, end=" ")
5
```
We can build lists using *list comprehension* syntax.

```
In \lceil 1 \rceil: range(4)
Out[1]: range(0, 4)In [2]: [ x for x in range(4) ]Out[2]: [0, 1, 2, 3]In [3]: [ x^{**}2 for x in range(4) ]
Out[3]: [0, 1, 4, 9]In [4]: 1st = [2, 3, 5, 7, 11, 13]In [5]: [ x * * 3 for x in 1st ]
Out[5]: [8, 27, 125, 343, 1331, 2197]
In [6]: [ \times for \times in 1st if x > 2 ]
Out[6]: [3, 5, 7, 11, 13]In [7]: [ s[0] for s in ["red", "green", "blue"] if s <= "green" ]
Out[7]: [ 'g', 'b']In [8]: [ \times for \times in range(100) if isPrime(x) ]
```
#### List comprehensions let us build lists really easily, even from files!

```
with open("grades.txt", "r") as infile:
1
    grades = [ int(entry) for entry in infile ]
4 total = 05 for score in grades:
 total += score
6
average = total / len(grades)
7
print(f"Class average is {average}")
8
2
3
```
## **Example**

Build an even filtering function. It takes an input list and *returns a new list* which contains elements of a particular type.

> Do this in a single line with list comprehensions!

# **Project Proposals**

Will be due at the same time as HW 8.

Come up with an idea for a small project you can write with Python.

Doesn't have to be flashy or traditionallyprogramming related.

### **Ideas**

- Write a simple 2d game (e.g. 2D racing, or Breakout/Tetris)
- Write a chemical network simulator with a simple variant of the Gillespie algorithm
- Write a program which simulates a bridge and highlights where the weak points are.
- Create a simple scanner for known malware (e.g. computer virus) files

Written proposal is so that I can look and see if the project is reasonably-scoped!

### **Proposal Contents**

- Your name (and partner's name, if applicable)
- Description of what you want to do
- How you're going to meet the project requirements:
	- Some input method
	- **Some output method**
	- Code organization requirements
- Two examples of things your program will do
- Three examples of things your program will **not** do

### **More List Methods**

#### These methods work for lists, not sequences in general. Note they change the list.

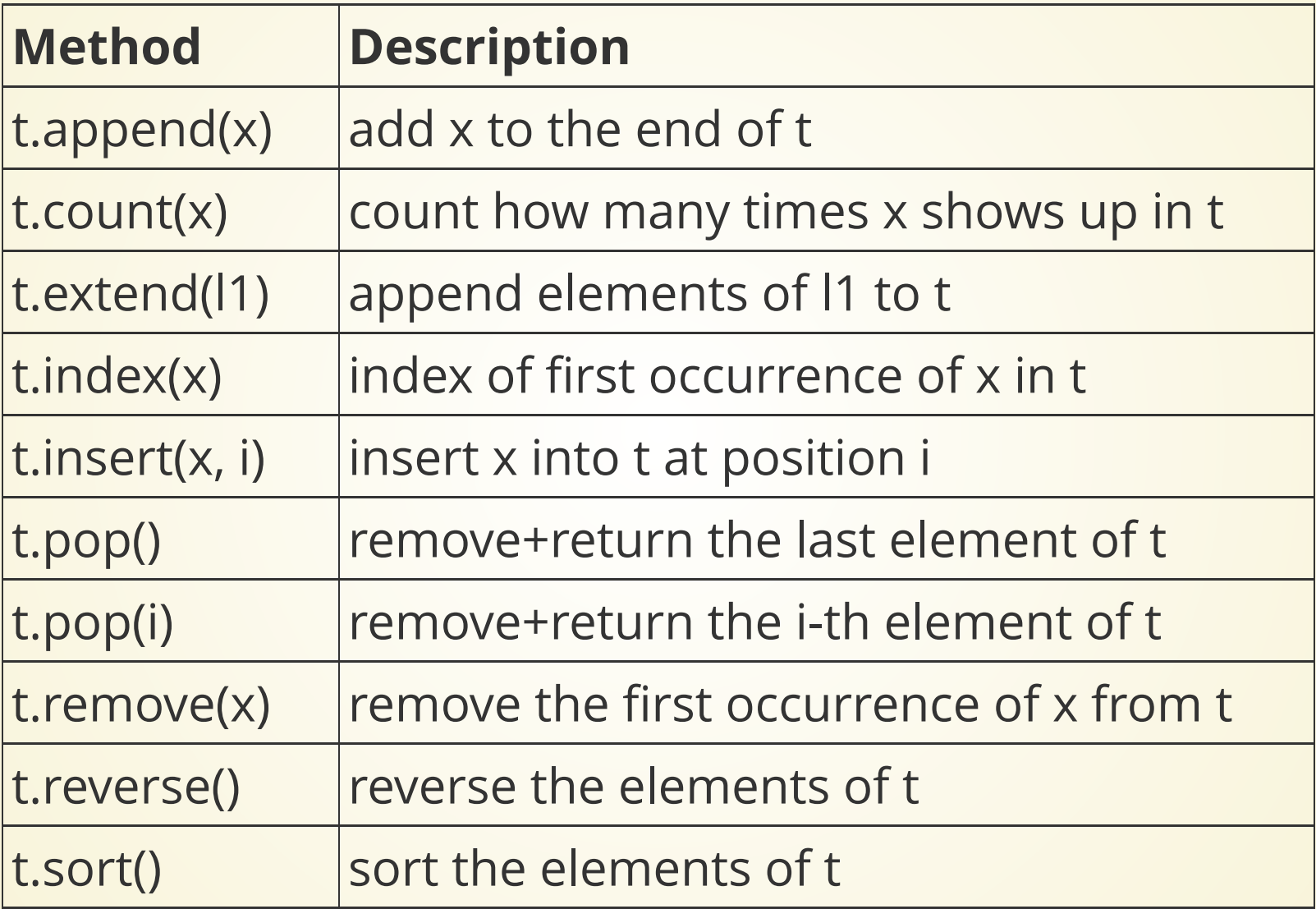

## **Common mistake**

- $1 \text{ list1} = [1, 2, 3, 4, 5]$
- list1 = list1.sort() 2
- print(f"List 1 is {list1}") 3

#### In  $[3]$ : list1 =  $[1, 2, 3, 4, 5]$  $\ldots$ : list1 = list1.sort()  $\ldots$ : print(f"List 1 is {list1}") List 1 is None

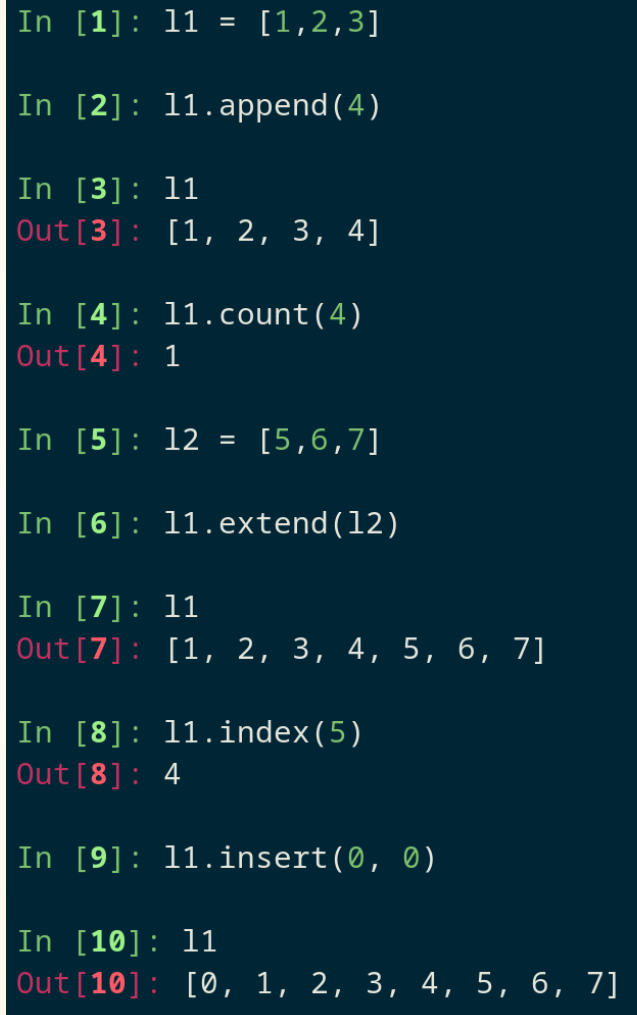

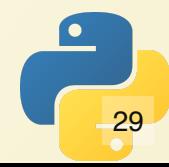

```
In [10]: 11
Out[10]: [0, 1, 2, 3, 4, 5, 6, 7]In [11]: 11. insert(3, 'a')
In [12]: 11
Out[12]: [0, 1, 2, 'a', 3, 4, 5, 6, 7]In [13]: 11. remove('a')
In [14]: 11
Out[14]: [0, 1, 2, 3, 4, 5, 6, 7]In [15]: 11.pop()
Out[15]: 7In [16]: 11. reverse()
In [17]: 11
Out[17]: [6, 5, 4, 3, 2, 1, 0]
```
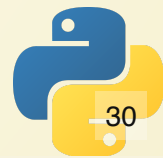

```
In [17]: 11
Out[17]: [6, 5, 4, 3, 2, 1, 0]In [18]: 11.sort()
In [19]: 11
Out[19]: [0, 1, 2, 3, 4, 5, 6]In [20]: 12 = [4, 1.3, "dog"]In [21]: 12.sort()
TypeError
                                          Traceback (most recent call last)
Input In [21], in <cell line: 1>()
---> 1 12.sort()TypeError: '<' not supported between instances of 'str' and 'float'
In [22]: 12.pop()
Out [22]: 'dog'
In [23]: 12.sort()
In [24]: 12Out[24]: [1.3, 4]
```
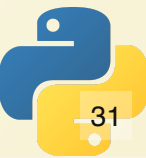

### **Exercise**

List complement: given a list which contains some numbers in [0..10], return a second list which contains all numbers in [0..10] not in the first.

Example:

- $\bullet$  Input: [1,3,5,7,9]
- Output: [0,2,4,6,8,10]

Do this without using comprehensions (prefer .append)

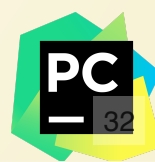

# **Everyday I'm shufflin'**

Another useful method on lists is random.shuffle() from the random module, which randomizes the order of a list.

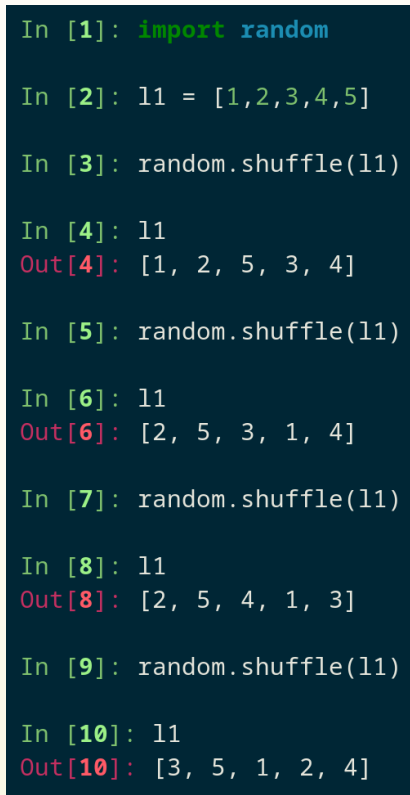

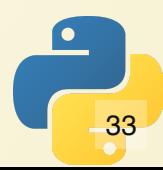

## **List Mutability**

Surprises and Traps

#### **What does this code do?**

- $1$  nums =  $[12, 56, 37, 12]$
- $2 n2 = nums$
- $3 n2[1] = 73$
- print(nums) 4

In  $[1]$ : nums =  $[12, 56, 37, 12]$ In  $[2]$ : n2 = nums In  $[3]$ :  $n2[1] = 73$ In  $[4]$ :  $print(nums)$  $[12, 73, 37, 12]$ In  $[5]$ :  $print(n2)$  $[12, 73, 37, 12]$ 

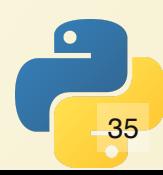

#### **Lots of ways to make a copy**

```
1 = [1, 2, 3, 4, 5]# Not a copy! Same list!
3 12 = 1.copy() # makes a copy
4 \ 13 = \text{list}(1) # makes a copy
           # makes a copy
6 15 = [i for i in l] \# makes a copy
2 11 = 15 14 = 1[:]
```
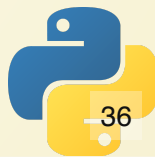

## **Passing to Function**

When you pass a list to a function, the original can be changed.

```
def alter list(lst):
          lst.pop()
     def main():
         11 = [1, 2, 3, 4] print("Before call:", l1)
          alter(l1)
          print("After call:", l2)
 1 def alt<br>
2 lst.<br>
3 def ma:<br>
5 ll =<br>
6 print<br>
7 alte:<br>
9 print<br>
9 main()
 2
 3
 4
 5
 6
 7
 8
 9
10
```
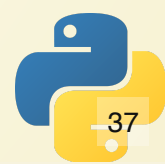

#### *Practice*

Working with lists can be hard!

Even 2nd and 3rd year computer science students struggle with some tasks.

To get better, we have to practice.

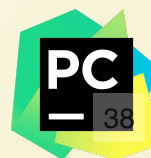

## **Practice Problems**

- Given a list of numbers (either int or float), check if it is stored in ascending order
- Get last index of a given value in a list (opposite of .index() method)
- Given two array of ints, return an array that contains difference between corresponding elements.
	- What about max? Sum?
	- What do we do if it's a different size?
- Are all elements of a given list unique?
- Given a list of ints, place all even values before any odd values.

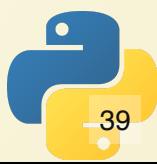

## **Even More Practice**

- https://codingbat.com/python
- List-1 and List-2 problem sets